## Assignment 2 - HBase

1. Start HBase daemon

start-hbase.sh

2. Start HBase shell

hbase shell

3. Create a table called Book whose schema will able to house book's title, description, author's first and last names. Book's title and description should be grouped as they will saved retrieved together. Author's first and last name should also be grouped (hint: since title and description need to be grouped together and so do author's first and last name, it would be wise to place them into 2 families such as *info* and *author*. Then title and *description* will become columns of *info* family and *first* and *last* columns of author family).

create 'Book', {NAME=>'info'}, {NAME=>'author'}

4. Add the following information to Book table:

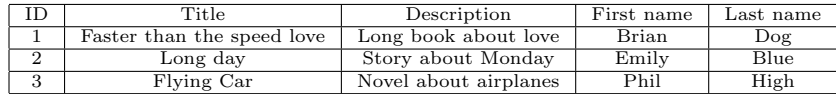

```
put 'Book', '1', 'info:title', 'Faster than the speed love'
 put 'Book', '1', 'info:description', 'Long book about love'
put 'Book', '1', 'author:first', 'Brian'
put 'Book', '1', 'author:last', 'Dog'
put 'Book', '2', 'info:title', 'Long day'
 put 'Book', '2', 'info:description', 'Story about Monday'
put 'Book', '2', 'author:first', 'Emily'
put 'Book', '2', 'author:last', 'Blue'
 put 'Book', '3', 'info:title', 'Flying Car'
put 'Book', '3', 'info:description', 'Novel about airplanes'
put 'Book', '3', 'author:first', 'Phil'
put 'Book', '3', 'author:last', 'High'
```
5. Count the number of rows. Make sure that every row is printed to the screen as it being counted.

count 'Book', INTERVAL => 1

6. Retrieve an entire record with ID 1

get 'Book', '1'

7. Only retrieve title and description for record with ID 3.

get 'Book', '3', {COLUMNS=>['info:title', 'info:description']}

- 8. Change the last name of an author for the record with title Long Day to Happy.
	- Display the record on the screen to verify the change.
	- Display both new and old value. You should be able to see both *Blue* and Happy. Why is that?

```
put 'Book', '2', 'author:last', 'Happy'
# to verify select the record
get 'Book', '2', {COLUMNS=>'author:last'}
# to display both versions
get 'Book', '2', {COLUMNS=>'author:last', VERSIONS=>3}get 'Book', '3',
     \verb|COLUTIONNS=>[`info:title', `info:description']|
```
9. Display all the records to the screen.

scan 'Book'

10. Display title and author's last name for all the records.

scan 'Book', {COLUMNS=>['info:title', 'author:last']}

11. Display title and description for the first 2 records.

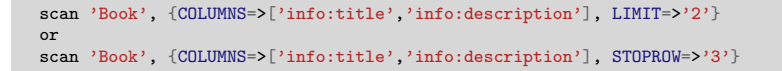

12. Explore HBase Web-based management console, try and learn as much as you can about your new table. Book table is hosted via 1 Region Server and there is only 1 Region. There

are no start or end keys for that region because there is only 1 region. It has 2 families *info* and *author*. There is no compression set for both families, and replication is set to 3.

13. Check the detailed status of your cluster via HBase shell.

status 'detailed'

14. Delete a record whose title is Flying Car, and validate the record was deleted by scanning all the records or by attempting to select the record.

```
delete 'Book', '3', 'info:title'
delete 'Book', '3', 'info:description'
delete 'Book', '3', 'author:first'
delete 'Book', '3', 'author:last'
```
15. Drop the table Book.

disable 'Book' drop 'Book'